# CS 112/212 Project 1: Threads

January 7, 2022

### Today's Topics

- Project Overview
- Project 1 Requirements
	- Alarm Clock
	- Priority Scheduler
	- Advanced Scheduler
- **•** Getting Started

#### Project Overview

**Reference Implementation:**

```
devices/timer.c | 42 +++++-
threads/fixed-point.h | 120 ++++++++++++++++++
threads/synch.c | 88 ++++++++++++-
threads/thread.c | 196 ++++++++++++++++++++++++++----
threads/thread.h | 23 +++
5 files changed, 440 insertions(+), 29 deletions(-)
```
- Most changes in threads and device directories
- Also look in lib/kernel for useful data structures: list, hash, bitmap

### Synchronization

Serializing access to shared resource

- **● Disabling interrupts:**
	- Turns off thread preemption; only one thread can run
	- Undesirable unless absolutely necessary
- **Synchronization primitives:** (threads/synch.h)
	- Semaphores
	- Locks
	- Condition Variables

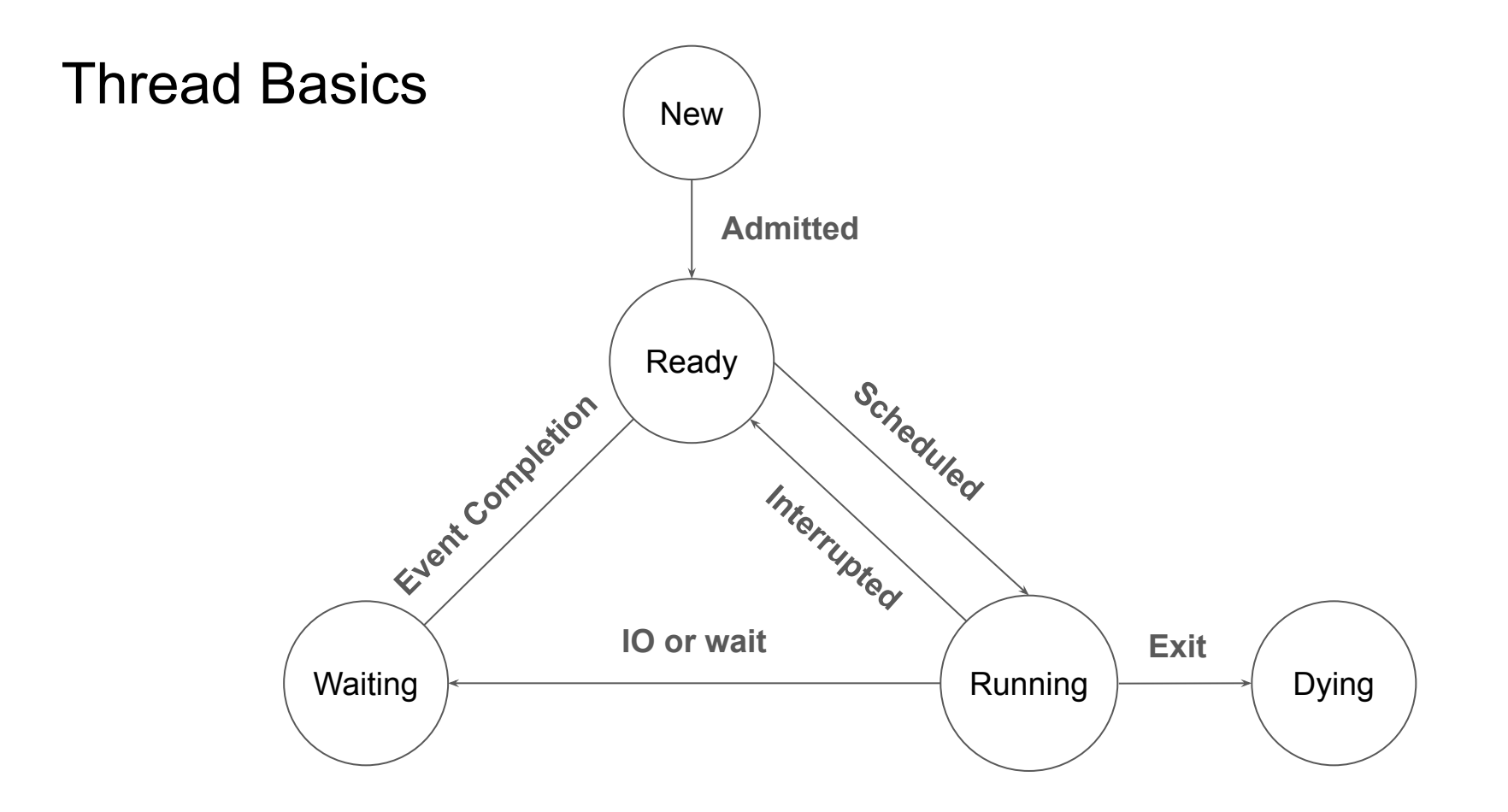

## Project 1 Requirements [\(Chapter 2.2\)](https://www.scs.stanford.edu/22wi-cs212/pintos/pintos_2.html#SEC23)

#### Alarm Clock

- **Reimplement** timer\_sleep() **to avoid busy waiting**
- void timer\_sleep(int64\_t ticks)
	- Suspends execution of the calling thread until time as advanced by at least ticks timer ticks
	- Existing implementation uses "busy waiting"
- Details in **[Section 2.2.2](https://www.scs.stanford.edu/22wi-cs212/pintos/pintos_2.html#SEC25)**

#### Priority Scheduling

#### **● Replace round-robin scheduler with a priority-based scheduler**

- Always run a thread with the highest priority among all ready threads
	- Round-robin threads of the same highest priority
	- Yield immediately when a higher priority thread is ready
	- May starve other threads
- Most code will be in thread.h/c
- **● Implement "Priority Donation" (solves "Priority Inversion")**
- Details in [Section 2.2.3](https://www.scs.stanford.edu/22wi-cs212/pintos/pintos_2.html#SEC26)

#### Priority Inversion

● **Priority Inversion:** A low priority thread holds a resource needed by a higher priority thread

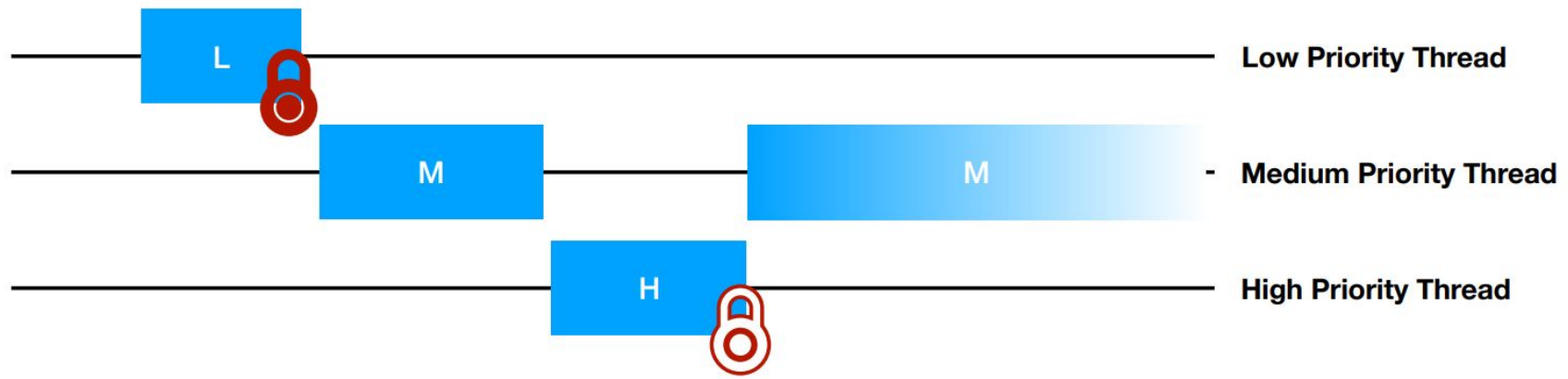

- H is blocked while waiting on L, and M has a higher priority than L
- H can't run because L can't release its lock because M is running
- **Solution: priority donation**

#### Priority Donation

● **Priority Donation:** A higher priority thread "donates" its priority to the lower priority thread it is blocked on

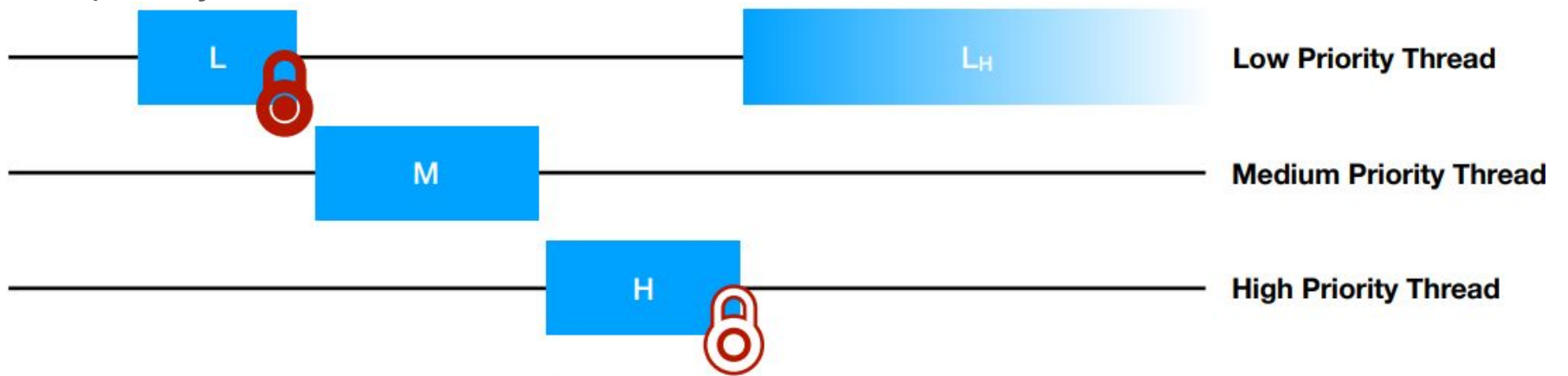

- H "donates" its priority to L so that L runs with high effective priority
- When L releases the lock, L's priority returns to its old value
- H then runs immediately

#### Priority Donation

Things to consider:

- To how many threads can a donor donate its priority?
- From how many threads may a donee receive priority?
- What happens when a priority recipient donates to another thread?

#### Advanced Scheduler

- **● Implement a multilevel feedback queue scheduler similar to the 4.4 BSD Scheduler**
- Multilevel feedback queue scheduler tries to be fair with CPU time
	- No priority donation
	- Give highest priority to thread that has used the least CPU time recently
	- Prioritizes interactive and I/O-bound threads
	- De-prioritizes CPU-bound threads
- **● The scheduling algorithm must be configurable at startup time**
- Details in [Section 2.2.4](https://www.scs.stanford.edu/22wi-cs212/pintos/pintos_2.html#SEC27) and [Appendix B](https://www.scs.stanford.edu/22wi-cs212/pintos/pintos_7.html#SEC131)

#### Advanced Scheduler

#### $priority = PRI_MAX - recent_cpu/4 - nice*2$

• Details in [Appendix B.2](https://www.scs.stanford.edu/22wi-cs212/pintos/pintos_7.html#SEC133)

#### Advanced Scheduler: nice

- nice allows threads to declare how generous they want to be with their own CPU time
- Integer value between -20 and 20
	- $\circ$  nice > 0: lower effective priority, gives away CPU time
	- $\circ$  nice  $\leq$  0: higher effective priority, takes away CPU time from other threads
- Details in [Appendix B.1](https://www.scs.stanford.edu/22wi-cs212/pintos/pintos_7.html#SEC132)

#### Advanced Scheduler: recent\_cpu

- recent\_cpu: amount of CPU time a thread has "recently" received
- Exponentially weighted moving average
- Incremented every clock tick when a thread is running
- Recomputed for all threads every second:

recent\_cpu =  $(2*load\_{avg})/(2*load\_{avg} + 1) * recent\_{cpu} + nice$ 

● Details in [Appendix B.3](https://www.scs.stanford.edu/22wi-cs212/pintos/pintos_7.html#SEC134)

## Advanced Scheduler: load\_avg

- load\_avg: Average number of ready threads in the last minute
- Single value system-wide
- Initialized to zero
- Recomputed every second:

 $load\_\av{avg} = (59/60)*load\_\av{grad} + (1/60)*read\_\nthreak{r}$ 

● Details in [Appendix B.4](https://www.scs.stanford.edu/22wi-cs212/pintos/pintos_7.html#SEC135)

### Getting Started

- Start early!
- Read the documentation and the source code
- Setup/use version control (git)
	- Remember to **keep your repositories private**
- Design your solution, data structure, and synchronization scheme before you start coding
- Work together: meet/commit/merge often
- Grading: 50% project tests, **50% code and write-up**

### Git Commands

- git clone
- git add
- git commit
- git branch
- git merge
- git stash
- git pull
- git push
- git rebase

#### Git Recommendations

Some guidelines & ideas:

- Write helpful commit messages. They exist only for you and your team!
- Host your code on Github or Bitbucket as a "master" copy. **Use a private repository!**
- Create per-assignment branches. Work on topic branches; merge into assignment branches and delete once the topic is "done".
- Stay synchronized with your team: fetch and push often.
- Commit often. Use git bisect to find regression bugs.

Read or skim [Pro Git](https://git-scm.com/book/en/v2) for fuller advice.